# Osnovi računarstva 2 – Laboratorijske vježbe 5

#### **Zadatak 1.**

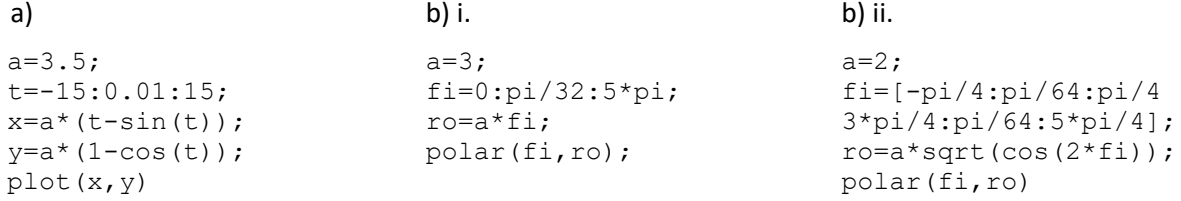

# **Zadatak 2.**

 $x1=-1.5:0.1:1.5;$  $y1=-1.5:0.1:1.5;$  $[x, y]$ =meshgrid(x1,y1);

```
z = -abs(x.*y) . *exp(-x.^2-y.^2);
```
subplot(211) mesh(x,y,z) subplot(212) waterfall $(x, y, z)$ 

## **Zadatak 3.**

i=0:300;  $S=sum(i.*2.^i)$ 

a=1:100; b=a+1; %b=2:201  $P=sum(a.*b)$ 

n=1:100;  $cs = cumsum(n);$ Q=sum(sin(cs))

#### **Zadatak 4.**

```
a)
A=[-1 3 2 12;0 7 12 12; -100 230 123 -23; -12 21 43 23]
[m, \text{pos vrsta}] = \max(A);[maksimaIni, kolona] = max(m);vrsta = poz_vrsta(kolona);
maksimalni, vrsta, kolona
A=[-1 3 2 12;0 7 12 12; -100 230 123 -23; -12 21 43 23]
[m, poz vrsta] = min(A);[minimum, kolona] = min(m);vrsta = poz_vrsta(kolona);
minimalni, vrsta, kolona
b)
prod(diag(B))
```
# **Zadatak 5.**

Zadatak se može uraditi kao prethodni, ali ovdje je urađen na drugi način, koristeći transponovanje matrice. Na taj način kolona u kojoj se nalazi najveći (najmanji) element postaje vrsta.

```
Ai=[2 3 -1; 4 2 8; 3.2 2 6];
B=Ai.^2[maksimalni, kolona] = max(max(B));
[maksimalni, vrsta] = max(max(B'));
maksimalni, vrsta, kolona
[minimalni, kolona] = min(min(B));
[minimalni, vrsta] = min(min(B'));minimalni, vrsta, kolona
```

```
srednji=(mean(mean(B)))
```
## **Zadatak 6.**

a=1:10 sum $(a.^2)$ prod(a.^2)

### **Zadatak 7.**

```
x=682113;
y=3120123;
gcd(x,y)%Najveći zajednički djelilac
lcm(x,y)%Najmanji zajednički sadržalac
```